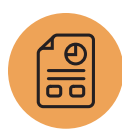

# **NetSuite Certification: ERP Consultant Exam Preparation**

# Course Description

Do you want your NetSuite knowledge validated and recognized? Are you ready to earn your ERP Consultant certification?

The NetSuite Certification: ERP Consultant Exam Preparation session comprises two days of intensive facilitated study. The first day focuses on ERP capabilities such as accounting and financial management. The second day concentrates on platform capabilities such as reporting, searching, customization and process automation. Our experts guide the session by reviewing key subject areas and use cases while answering questions about NetSuite features and capabilities.

The instructor will provide a lecture, study materials and hands-on exercises to be completed in a NetSuite demo account.

### Who Should Attend

Consultants, business analysts or implementation project team members who have experience implementing NetSuite.

### **Prerequisites**

Participants should have the equivalent experience of performing five to 10 medium scale or two to three enterprise NetSuite ERP implementations, which is roughly equivalent

## Course Objectives and Topics

Topics covered during the study session will be driven by the participants' needs and questions, and may include the following subject areas:

- NetSuite ERP: Accounting and finance capabilities
- NetSuite OneWorld: Subsidiary structures and global implementations
- Items and Inventory: Item records and basic inventory management
- SuiteCloud Platform: Customization, reporting and searching, and workflow engine
- Data Strategy: Data migration and structure

to at least two years' worth of NetSuite implementations in a consultant-related role. Participants should also complete the NetSuite recommended training courses prior to this session to ensure they have the necessary product knowledge.

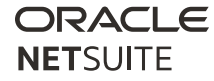

### Day 1 Agenda

Account Settings and Preferences: Enable features, create subsidiaries, create currencies and assign currencies to customers.

Tax Information: Manage tax periods in OneWorld and set up taxes.

Chart of Accounts and Period Close: Make journal entries with elimination subsidiaries, memorize a transaction and close accounting periods.

Multiple Currencies: Create currencies, work with exchange rates and look at OneWorld considerations.

Set Up Entities: Review types, create entities, consider multiple subsidiary impact and assign currencies.

Items: Examine accounting preferences for transactions and item types, and enter inventory quantities.

Pricing: Use sales transactions to demonstrate pricing options.

Transactions: Examine purchasing and sales processes and approvals.

Fixed Assets Management: Introduce fixed asset setup, asset creation, asset proposal and depreciation, asset disposal and revaluation, and fixed assets management analytics.

#### Day 2 Agenda

Transactions: Examine accounts receivable and the sales order-to-payment process.

#### Related Courses

#### Take these courses for more training:

- ERP Fundamentals
- Inventory Item Costing
- NetSuite Administrator Fundamentals
- NetSuite Financial Management
- SuiteAnalytics: Financial Reports and Searches
- SuiteAnalytics: Advanced Searches
- SuiteCloud: Exploring the NetSuite Platform
- SuiteFlow: Workflow Fundamentals
- Using Accounts Receivable

NetSuite Roles and Permissions: Examine standard roles and permissions, create custom roles, use permissions to control access to data, consider Global Permissions, add new users, and assign roles to employees.

NetSuite Architecture: Inspect the NetSuite user interface (UI), inspect relationships across record types and inspect the data structure.

SuiteCloud Platform: Examine when and why to use the six components of the SuiteCloud Platform including: SuiteBuilder, SuiteAnalytics, SuiteFlow, SuiteScript, SuiteTalk and SuiteBundler.

SuiteBuilder: Use custom record types, add custom fields, create custom employee forms, add custom fields and hide fields.

MIG

SuiteAnalytics: Run a report, configure a saved search, create a custom dashboard portlet, generate a sublist from a saved search, indicate usage of SuiteAnalytics within SuiteBuilder, and identify who should use SuiteAnalytics.

SuiteFlow: Identify what SuiteFlow is and when to use it, recognize the components of a workflow, understand how to extend a workflow, inspect an approval workflow, build a workflow, indicate usage of SuiteFlow within SuiteAnalytics and SuiteBuilder, identify who should use SuiteFlow.

Migrating Data: Examine tips and best practices for migrating data to a OneWorld account and set up opening balances.

#### **SuiteAnswers**

Get answers to your support and training related questions:

- Go to Videos to access the Getting Started tutorials.
- Take New Feature Previews to learn about the latest NetSuite release.

Attending this study session does not guarantee that participants will pass the certification exams. For more information about required skill levels, recommended courses and the certification exams, visit the Certification Program page.

NetSuite reserves the right to adjust the stated course content to reflect changes to the NetSuite application and to meet the expressed needs of course attendees.

Features and functions covered in this course might not reflect those in your purchased NetSuite account.